## Package 'MajMinKmeans'

May 17, 2024

Type Package

Title k-Means Algorithm with a Majorization-Minimization Method

Version 0.1.0

Maintainer Sheikhi Ayyub <sheikhy.a@uk.ac.ir>

Description A hybrid of the K-means algorithm and a Majorization-Minimization method to introduce a robust clustering. The reference pa-

per is: Julien Mairal,  $(2015)$  [<doi:10.1137/140957639>](https://doi.org/10.1137/140957639). The two most important functions in package 'MajMinKmeans' are cluster\_km() and cluster\_MajKm(). Cluster\_km() clusters data without Majorization-Minimization and cluster\_MajKm() clusters data with Majorization-Minimization method. Both of these functions calculate the sum of squares (SS) of clustering. Another useful function is MajMinOptim(), which helps to find the optimum values of the Majorization-Minimization estimator.

Imports MASS

License GPL-3

Encoding UTF-8

RoxygenNote 7.3.1

NeedsCompilation no

Author Sheikhi Ayyub [aut, cre], Yaghoobi Mohammad Ali [aut]

Repository CRAN

Date/Publication 2024-05-17 09:20:09 UTC

### R topics documented:

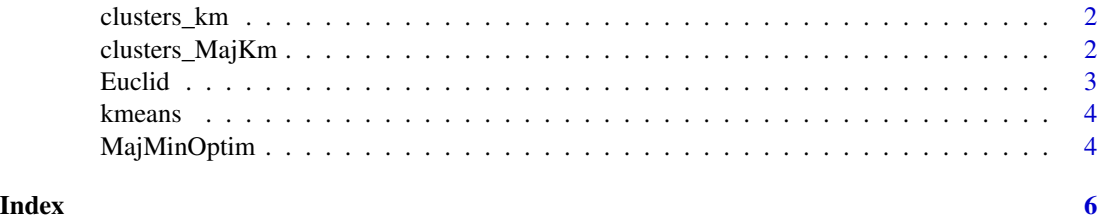

<span id="page-1-0"></span>

#### Description

clusters data into two clusters. This functionis uses the kmeans function to cluster the data and exports the clustering results as well as the sum of square (SS) of clustering using the Euclidian distance.

#### Usage

 $clusters_km(x, k = 2)$ 

#### Arguments

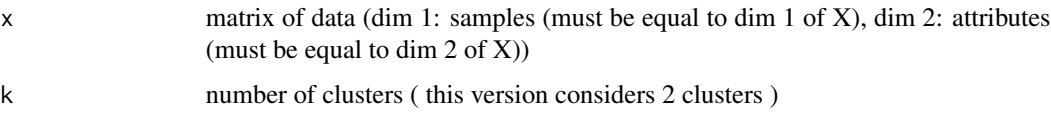

#### Value

sum of square (SS) of clustring

#### Examples

```
{
X=rbind(matrix(rnorm(1000*2 ,4,.1),1000,2),matrix(rnorm(1000*2, 3, 0.2),1000,2))
M<- X[sample(nrow(X), 2),]
clusters_km(X,2)
}
```
clusters\_MajKm *clustering results of the majorized k-mean algorithm*

#### Description

clusters data into two clusters with a majorization k-means This functionis use a hybrid of the k-means and the majorizaion-minimazation method to cluster the data and exports the clustering results as well as the sum of square (SS) of clustering

#### Usage

clusters\_MajKm(X, k = 2, La)

#### <span id="page-2-0"></span>Euclid<sup>3</sup> and 3

#### Arguments

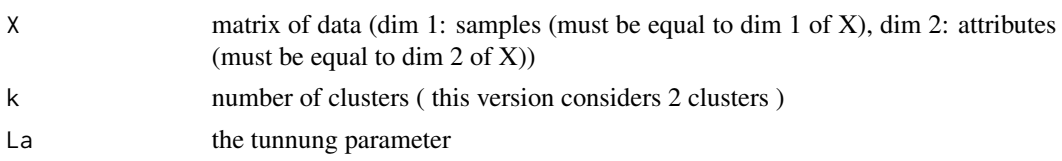

#### Value

sum of square (SS) of clustring and the 'delta' (difference of two successive majorization function).

#### Examples

```
{
X=rbind(matrix(rnorm(1000*2 ,4,.1),1000,2),matrix(rnorm(1000*2, 3, 0.2),1000,2))
M <- X[sample(nrow(X), 2),]
clusters_MajKm(X,2, 0.5)
}
```
Euclid *Euclidian distance*

#### Description

Calculates the Euclidian distance between points. This function can use in kmeans function to do the clustering procedure using the Euclidian distance.

#### Usage

Euclid(x, mu)

#### Arguments

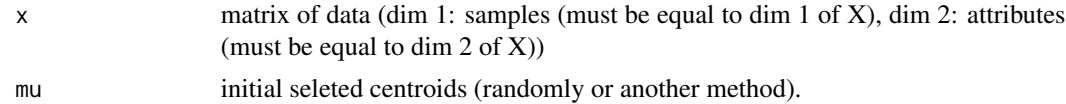

#### Value

Euclidian distance between two points.

#### Examples

```
{
X=rbind(matrix(rnorm(1000*2 ,4,.1),1000,2),matrix(rnorm(1000*2, 3, 0.2),1000,2))
M \leftarrow X[sample(nrow(X), 2),]Euclid(X,M)
}
```
<span id="page-3-0"></span>

#### Description

k-means algorithm in clustering. This function export the clustered results based on one replication of the k-means method

#### Usage

kmeans(x, centers, nItter =  $4$ )

#### Arguments

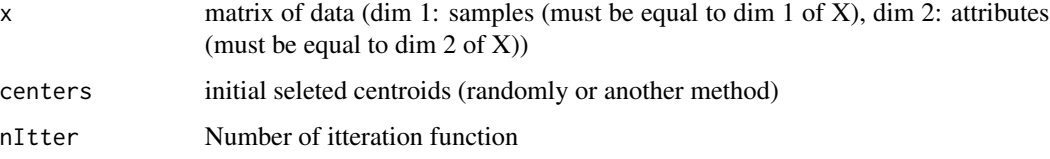

#### Value

clustered results based on k-means methods.

#### Examples

```
{
X=rbind(matrix(rnorm(1000*2 ,4,.1),1000,2),matrix(rnorm(1000*2, 3, 0.2),1000,2))
M <- X[sample(nrow(X), 2),]
kmeans(X,M, 4)
}
```
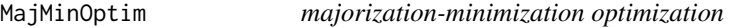

#### Description

Finding the optimized majorization-minimization centers

#### Usage

MajMinOptim(X, Z, M, eps, lambda)

#### MajMinOptim 5

#### Arguments

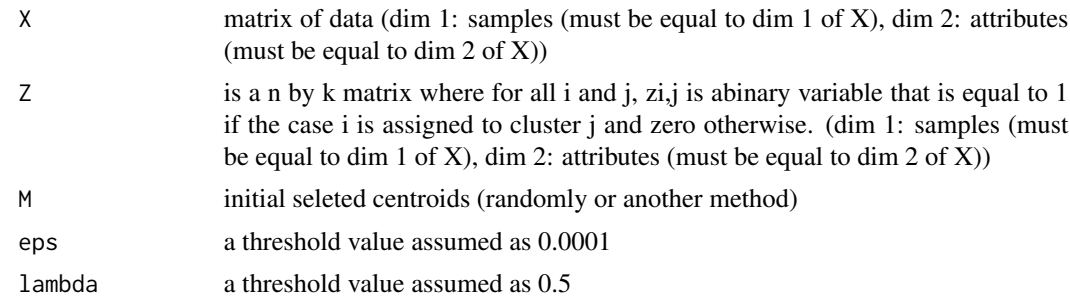

#### Value

The optimized majorization-minimization centers.

#### Examples

```
{
X=rbind(matrix(rnorm(1000*2 ,4,.1),1000,2),matrix(rnorm(1000*2, 3, 0.2),1000,2))
M <- X[sample(nrow(X), 2),]
distsToCenters <- Euclid(X, M)
clusters <- apply(distsToCenters, 1, which.min)
Z \le - matrix(0, nrow = NROW(X), ncol = 1)
for(i in 1:NROW(X))
if (clusters[[i]] == 1)
    Z[i,]=clusters[[i]]
Z=cbind(Z, 1-Z)
MajMinOptim(X,Z,M ,eps=1e-4, lambda=.5)
}
```
# <span id="page-5-0"></span>Index

clusters\_km, [2](#page-1-0) clusters\_MajKm, [2](#page-1-0)

Euclid, [3](#page-2-0)

kmeans, [4](#page-3-0)

MajMinOptim, [4](#page-3-0)